# F ACOM 270-20オペレーティングシステムの改造について

野崎剛一\*.山口正 阪上 直 美 \*• 山田英

## The Improvement of the Operating System in the

### FACOM 270-20 System

by

### Koichi NOZAKI

#### (Electronic Computer Center, Nagasaki University)

### Masamichi YAMAGUCHI

(Electronic Computer Center, Nagasaki University)

### Naomi SAKAUE

### (Electronic Computer Center, Nagasaki University)

### Eiji YAMADA

### (Department of Electrical Engineering)

This is the report that presents a process of the improvement of the Operating System in the computer of FACOM 270-20.

When we used this computer on it's Batch System, We required some other function, so we analyzed this Operating System by machine language. And. to add or to charige this Operating System, we made some system programs in the assembly language (FASP) and some routines in a machine language.

Making a system program, we must use the assembly language and make an efficient program.

After analyzing this Operating System, we produced a new Operating System. On it's System, we can get some infomation of our program.

### 1. まえがき

電子計算機システムを運転する場合,そのシステム の機器構成,ハードウェアと共に,ソストウェア(オ ペレーティングシステム)によって,その使い易さが 左右される。このオペレーティングシステムは、メー カーによってハードウェアと一緒にほとんど提供され る.しかし,多岐にわたるサブシステムのどこまでを 提供すべきかは,メーカーにとってもユーザにとって も大きな問題であり,メーカーはある程度の汎用性を もたせて、それらを作成し提供している。そのために, ユーザはある程度の改造を行ない独自のシステムを開 発する乙ともまれではない.

\*長崎大学電子計算機室 料電気工学科

昭和53年5月13日受理

 さて,FACOM 270-20のオペレーティングシステ ムには,その一部である「モニター」と呼ばれる管理 プログラムがある.このモニターは,その管理下に置 くすべてのプログラムを管理し,ジョブの連続化を行 ない。かつオペレータの介入を最小にしている.

 ところが,この提供されているモニター及びシステ ムには,共同利用クローズド処理という立場からみて, 様々な問題点をかかえていた.そこで,筆者らはモニ ター及びバッチ処理システムの解析を行ない,

FORTRANコンパイラの一部改造,システムプログ ラムの改良,改造,新規作成等を行ない,オペレーシ ョンの自動化,簡易省力化を図ってきた.

 以下,本稿では,モニター及びシステム改造の概要 について述べる.

- 2. FACOM 270-20 モニター (Edition 10) システ ムの問題点について
	- 1) バッチ処理においてエラーメッセージ出力機能 が充実していない.
	- 2) プログラム格納アドレスが,システムタイプラ イタにしか出力されない.
	- 3) R.B. (Relocatable Binary) 形式プログラムの マガジンファイル情報に無駄がある.
	- 4) 実行プログラムのエラー発生回数を数えて自動 的に打ち切る機能が無い.
	- 5) タイマーが正確でない.
	- 6)XYプロッタの仕分情報出力機能が無い.
	- 7) その他

 メーカー提供のモニターシステムには,上記の問題 があり、これらは本システムの機器構成面からの制約 もあるが,改良する余地は多分にあった.

- 5.変更あるいは改造ならびに新規作成したシステム プログラムについて
	- 1) FORT(130 records):FORTRANコンパイ ラ、
	- 2) MPRINT (13 records):標準メッセージある いは,ユーザ指定のメッセージをシステムタイプ ライタに印字するプログラム
	- 3)END(4 records):バッチ処理において,ジョ ブの終結処理を行なうプログラム. 改造後 15 records
	- 4)」OB(3 records):1つのジョブの始まりを意 温し,モニターの管理しているコントロールデー タ(DCT領域のデータ)の初期設定を行なうプ ログラム
	- 5)KILL(1 record):バッチ処理を中断すること

なく次のジョブに制御を移すプログラム

- 6)RBD(6 records):ドラム上のリロケータブル バイナリ情報をマガジンファイル又は,紙テープ に掃き出すプログラム
- 7) RBR(7 records):リロケータブルバイナリ情 報をドラムに読み込むプログラム. 改造後 8 records
- 8) モニターの一部

 上記プログラムのうち,提供されているプログラム には. R.B. (リロケータブルバイナリ)形式プログラ ムのないものがあり,またシステム改造にあたっては, これらのほか, BATCH (7 records), PRBL (50 records),モニター (25 records)等の解析も必要と なった.

 $(\dagger)$  1 record : 128 words

**3-1 FORT の一部改造について** 

 FORTRANソースプログラムのコンパイル時のエ ラーを,仕分情報と共に,ラインプリンタに出力させ る機能を付加するために,このコンパイラの一部(エ ラーメッセージ処理ルーチン)を機械語により解析し 変更を加えた.

 FACOM 270-20 FORTRANコンパイラは,シ ステム中 (内蔵ドラム)に A.B. (Absolute Binary) 形式で登録されていて,、R.B.(Relocatable Binary) 形式のプログラムが提供されていない. R.B. 形式の プログラムが提供されている場合には、RBLIST と いうプログラムにより,アセンブリ言語のプログラム リストを作り出してそれを解析すればよい訳であるが, A.B. 形式のプログラムを解析する場合, 直接, 内部 表現の16進又は8進数字等による解読をするのは、非 常に困難で手間のかかることである. それ故, A.B. 形式(実行形式)の機械語(Machine Language)で 表わされたプログラムを解析するために,機械語のプ ログラムから,なるべく読みやすい,アセンブリ言語 のプログラムリストを作り出すためのプログラム「逆 アセンブラ」の作成が必要となった.

 そこで,まずこの「逆アセンブラ」の作成を行ない, ドラム又は主記憶の指定番地より指定ワード数の領域 のリストを作り出す機能を持たせた。そして、これに より FORTRAN コンパイラの解析を行なった.

ところで、このコンパイラはプログラム語数が約16 キロワードで,メインプログラムと9個のサブプログ ラム (その内, 6個はセグメントサブプログラム)が ら成っている膨大なプログラムであり、この全体的な 解析は容易なことではない.そこで,この解析を始め た第一の目的は,コンパイル時のエラー情報を仕分情 報と共に,ラインプリンタに出力する機能を付加する ことであったので,コンパイル時の手ラーメッセージ 処理ルーチンを見つけ出すことを行なった.ここで対 象としたエラーメッセージは、次の6個である.

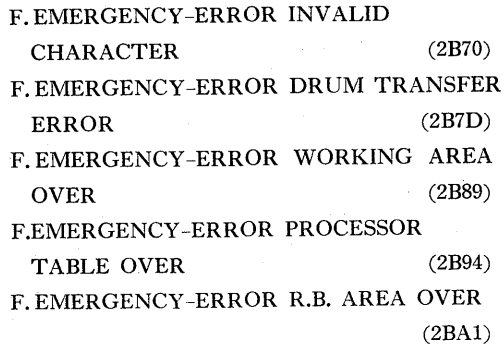

F.EMERGENCY-ERROR ELDIC OVER  $(2BAB)$ 

これらのエラー処理ルーチンは, FORTRAN コン パイラ(翻訳プログラム)の中のセグメントサブルー チンの2番目の中にあり, message print routine に より、エラー検出時又は、発生時に、システムタイプ ライタにのみこれらのエラーメッセージを出力してい る.そこで,これらのエラーに関する情報を仕分情報 と共にラインプリンタに出力する機能を付加するため に,そのエラーメッセージテーブル先頭アドレスを, DCT (Drum Constant Table)の0番地に格納して、 END プログラムに、この情報を伝える方法をとった. この DCT 定数領域は、内蔵ドラムの末尾の部分に 設けられていて,一つのジョブの各ステップ間で情報 の受け渡しをするために使用され,その0番地は現シ ステムの機器構成上では使われていない.

 ところで,FORTRANコンパイラの変更を最小限 にするために,エラーメッセージ先頭アドレスは,こ のコンパイラの実行(絶対)アドレス(エラーメ.ッセ ージの後に示したカッコ内の数値)を使用している, そして、この情報を END プログラムで参照してエラ ーメッセージを出力する機能を付加した.

簡単な処理の流れを Fig. 1 に示す.

 このFORTRANコンパイラ解析中に,エラーメ ッセージテーブルのR.B. AREA OVERのメッセー ジワード数が #000B となっているが, これは #000F の間違いであることがわかった.

以上の機能を付加するために,36ワード分,内蔵ド ラムに機械語で直接書込み追加変更を加えた.

#### 5-2、MPRINTの一部改造について

このプログラムは,標準メッセージあるいは,ユー

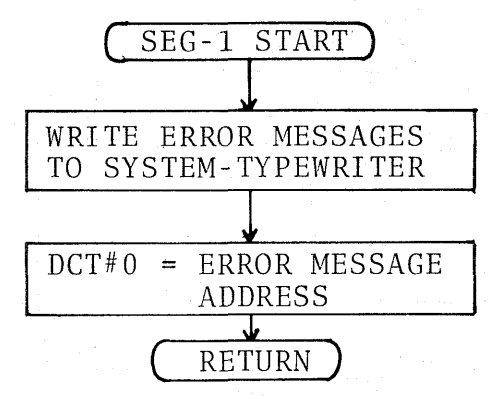

Fig.1 Flowchart showing Segment-1 Subroutine of Fortran Compiler.

ザ指定のメッセージをシステムタイプライタに印字す るものである.

 メーカー提供のモニター(Edition 10)システムに は実行プログラムのエラー発生回数を数えて自動的に 打ち切る機能が全く無かった.このために,バッチ処 理中にエラーの数多く発生するプログラムがはいり込 むと,運転効率が著しく低下し,オペレーターが全く 目を離せない状況が生じる.

 そこで,関数演算土ラーやFLOWTING OVER- FLOW などが発生しエラー発生回数がある回数を越 えた場合に,実行プログラムを自動的に打ち切る機能 を付加するために,次の様な改造を行なった.

 関数演算エラーやFLOWTING OVERFLOW 等のエラーが発生した場合に、モニター領域 #90番地 に1が格納されて(但し,FLOWTING UNDERF- LOWの場合には格納されていない。),メッセージプ リントプログラムが起動されている。従って、このメ ッセージプリントプログラムにエラー発生回数を数え させる機能を付加するように改造すれば良い訳である. そこで,モニター領域に1が格納されてメッセージ プリントプログラムが起動された場合に,そのエラー

発生回数を数えて,10回を越えたら次のジョブに制御 を移すKILLプログラムに制御を移す様に改造した.

 この機能を付加するために,既存のプログラムの標 準メッセージの文字コード'MESSAGE PRINT ERROR が格納されている領域にこれらの処理ルー チンを入れ込み,31ワード分,内蔵ドラムに機械語で 直接書き込み変更を加えた.それ故,この標準メッセ ∴ジの出力はできないが,一般のバッチ処理には全く 支障はない.

この処理プログラムの簡単なフローチャートを Fig. 2に示す.

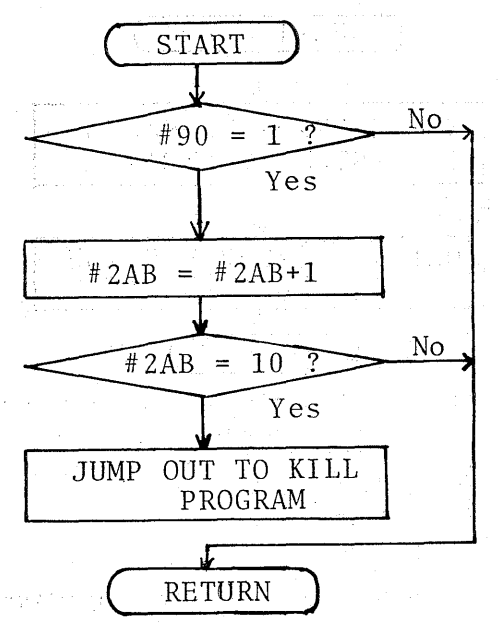

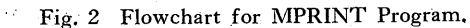

### 3-3 END の改造について

このプログラムは、一つのジョブの終結処理を行な うもので、計算処理時間、ラインプリンタ用紙出力枚 数、課題番号、処理日時、プログラム格納アドレス及 び、エラーメッセージ等を、システムスイッチ(モニ ター領域 #7F 番地) 16ビットの各ビットのオン・オ フにより指定された機器に出力する制御プログラムで ある。また、ラインプリンタのページコントロール及 び、XY プロッタジョブ仕分情報自動出力機能も付加 しプログラム全体をアセンブリ言語 (FASP)により 新規作成した.

メーカー提供のプログラムを改造した目的は、実行 プログラム格納アドレス及びワード数やシステムプロ ゲラムで検出されたエラー情報をラインプリンタに出 力し、ディバッグの資料とすると共に、XY プロッ タジョブ仕分情報の自動出力等により、オペレーショ ンの自動化を図ることにあった。そこで、次に変更及 び新しく追加した機能についてその概要を示す. (イ) システムタイマの調整

システムタイマの遅れを調整するために、各ジョブ の処理時間に 0.0328125 (定数)を掛けた数値を実時 間タイマに加算することにより調整を行なっている. しかし、この方法ではアイドル時間があるとタイマが 遅れることになるが、モニターのタイマールーチンを 改造するよりも良策であると思われる.

なお、現システムのタイマの精度は0.7秒である。 (ロ) ラインプリンタ制御命令の変更

必ず行なわれていたラインプリンタのオープン命令

トページコントロールを END プログラム制御パラ メータの9文字目により制御を行なうように変更した. い 仕分情報の花文字出力

仕分けミスを防ぎ、見やすくするために、ジョブ番 号下2桁及び、課題番号下3桁の花文字出力カルーチ ンを新しく作成した.

(ニ) コンパイルエラー情報の出力

FORTRAN コンパイラの一部変更に伴うコンパイ ル時のエラー情報を, DCT 領域の0番地の値を参照 することにより出力する。

(ホ) 結合登録 (PRBL) 処理エラー情報の出力

DCT 領域の7番地で、1つのジョブで結合登録 (PRBL) 処理が2回以上行なわれないようにチェッ クしている (¥JOB で0を、¥PRBL で1を格納し ている)ので、この番地が1ならば、ソースプログラ ムには. FORTRAN コンパイラが検出できる文法エ ラーは無かったことになる。 そこで、 次に結合登録 (PRBL) 処理で検出したエラーの有無を調べる。こ の処理は、 PRBL 処理プログラムが主記憶上に残し た情報を探すことにより行なっている。そのために、 END プログラムを主記憶の後部のアドレスで実行さ せるという手法をとった.

(ヘ) 実行プログラムのロケーション及びワード数出力

この処理は、DCT 領域に残されたメインプログラ ム及びサブプログラムの各エレメントの R.B. 先頭レ コードアドレスから、内蔵ドラムの作業用領域に残さ れている各エレメントの R.B. 情報を参照することに より、プログラム格納アドレス及び、ワード数の計算 を行ない、ラインプリンタに出力する方法をとった。

ところで、結合登録 (PRBL) 処理をしないジョブ やドラムを使用するジョブの R.B. 情報は、無かった り、破壊されたりしているので、これらの場合は、こ の処理ルーチンを通過しないように、この前の時点で チェックを行なっている。

(=), (ホ), (<)の処理のフローチャートを Fig. 3 に示 す.

(b) XY プロッタジョブ仕分情報の自動出力

XY プロッタジョブの仕分情報が、 XY プロッタ 用紙に出力されないと、仕分作業が非常に面倒である. そして、XY プロッタジョブが連続して処理された場 合、オペレータが目を離すと、前のジョブで作成した 図面上に作図するということがよく発生する。この様 なことに対するオペレータの仕分及び、監視作業の軽 減化のために、XY プロッタジョブ仕分情報の自動出 力及び, ペンの自動移動 (仕分情報出力後17cm X 軸 正方向にペンの移動)を行なわせるルーチンを作成し た

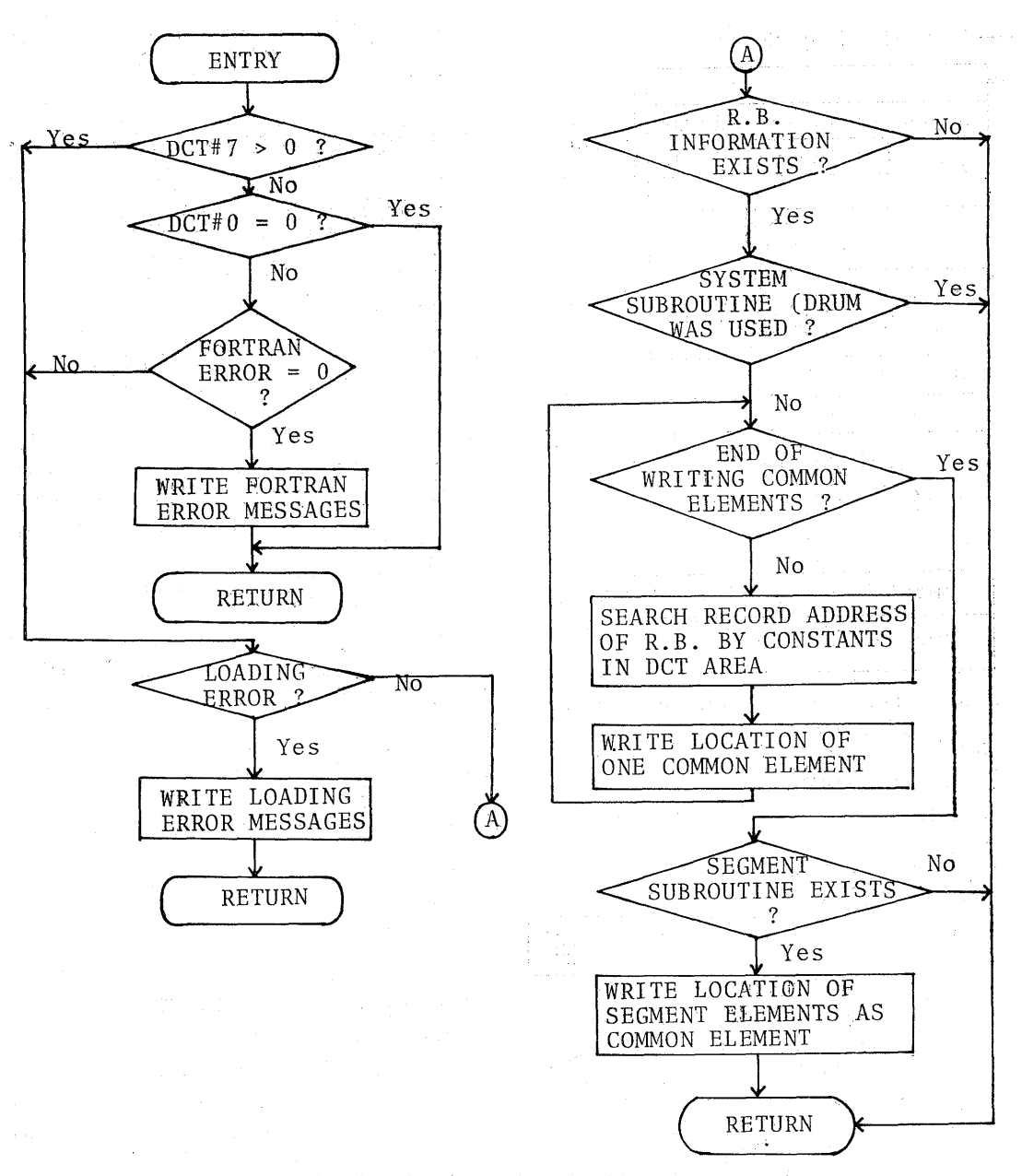

Fig. 3 Flowchart for the routine of writing error messages.

このルーチンは、ユーザのプログラム情報 (PLL: Program Location List 又は, SET : Segment Table) より, XY プロッタ使用ジョブであるか否か を判定し、プロッタジョブの場合は、ペンをジョブの 最終位置より Y 軸負方向へ中心点より135mm 移動さ せ、ジョブ番号及び、課題番号下6桁を出力させるも のである.

実行プログラムは, Fig.4 の様にプログラムに関す る種々の情報を集めたリストをその先頭に持っている。 コモン·エレメントのそのリストを、PLL (Program

Location List) といい、 セグメント・エレメントの それを, SGT (Segment Table) という. SGTの構 成は, PLL の #13番地からと同様になっている. XY プロッタジョブでは、 必ず システム サブルーチン 「OPNPL」が使用され、これはドラム上のアドレス が #0EB レコードで, 大きさが5レコード故, PLL 又はSGT 情報の「サブルーチンのドラム上の位置」 の情報が #0EB5 である. 従って、PLL 又は、SGT 情報を検索した場合、「サブルーチンのドラム上の位 置」の情報に「#0EB5」を持つジョブは, XY プロ

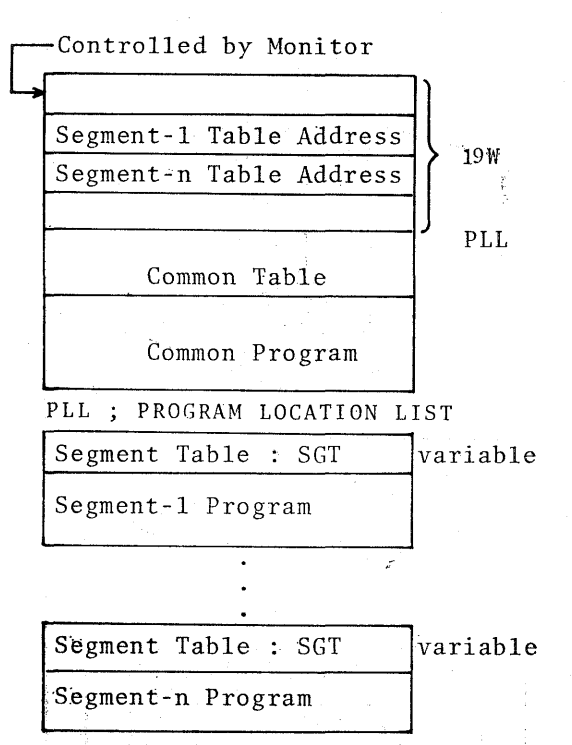

Fig. 4 Relation between PLL and Program.

ッタ出力ジョブであることになる。ジョブ番号、課題 番号は. ドラムの DCT 領域に格納されているので. その情報をプロッタサブルーチン 「SYMBOL」の引

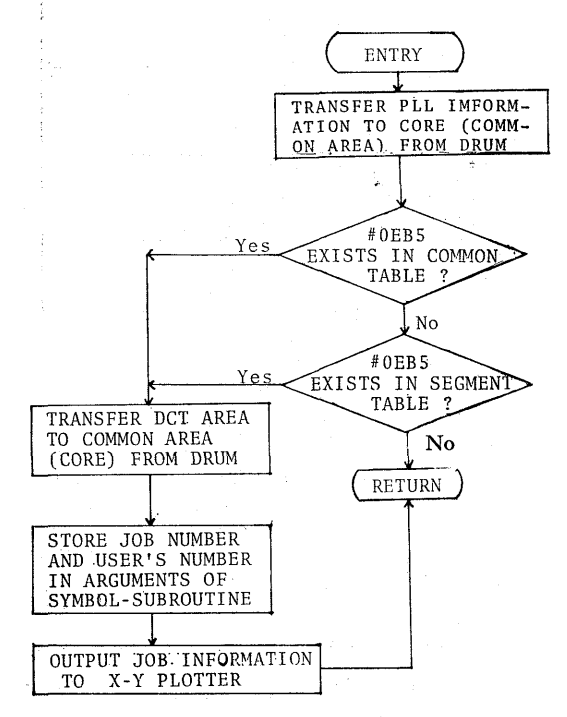

Fig. 5 Flowchart for output of JOB information to X-Y Plotter.

数に格納し、 XY プロッタに出力するという方法を とった. このルーチンの概略を Fig. 5 に示す.

3-4 JOB の一部改造について

このプログラムは、1つのジョブの始まりを意味し, モニターが 管理している コントロールデータ (DCT 領域のデータ)の初期設定を行なうものである.

¥JOB 制御カードのパラメータで、計算処理打ち 切り時間と、ラインプリンタ出力打ち切り枚数の指定 ができるが. パラメータの指定の無い場合 T = 60分. LP = 100枚を限度とするために改造を行なった.

この機能を付加するために、このプログラムのアセ ンブリ言語形式のプログラムリストを作成し、解析し た. そして、モニタ領域である主記憶の #27A, #27B 番地を、T の指定が無い場合の JOB TIME LIMIT 定数とし、#279番地を、LP の指定が無い場合の LP LIMIT 定数とした

この機能を付加するために、17ワード分、内蔵ドラ ムに機械語で直接書き込み改造した。

この処理プログラムのフローチャートを Fig. 6 に 示す.

#### 3-5 KILL の改造について

このプログラムは、バッチ処理を中断することなく 次のジョブに制御を移すための制御プログラムである. オペレータの介入やジョブの制限から自動的に、打ち 切られたメッセージを出力するために、アセンブリ言 語 (FASP) により新規作成した.

#### 3-6 RBD, RBR の改造について

RBD, RBR プログラムは、この2つで対になって 使用される. RBD プログラムは. ドラム上のリロケ ータブルバイナリ情報を、マガジンファイル又は、紙 テープに掃き出すもので、RBR プログラムは、RBD プログラムによって掃き出されたマガジンファイル又 は、紙テープのリロケータブルバイナリ情報を、ドラ ムに読み込むものである。

この2つのプログラムは、ほとんどマガジンファイ ル用に使われているが、メーカー提供のプログラムに は、マガジンファイル用の R.B. 情報に無駄があり, 実際は12の情報で済む. SSL をマガジンファイルに 入れて使用しているので、読取り時間短縮のためにも、 この R.B. 情報は短かい方が良い.

### 4. あとがき

以上のシステム改造は、電子計算機を共同利用とい

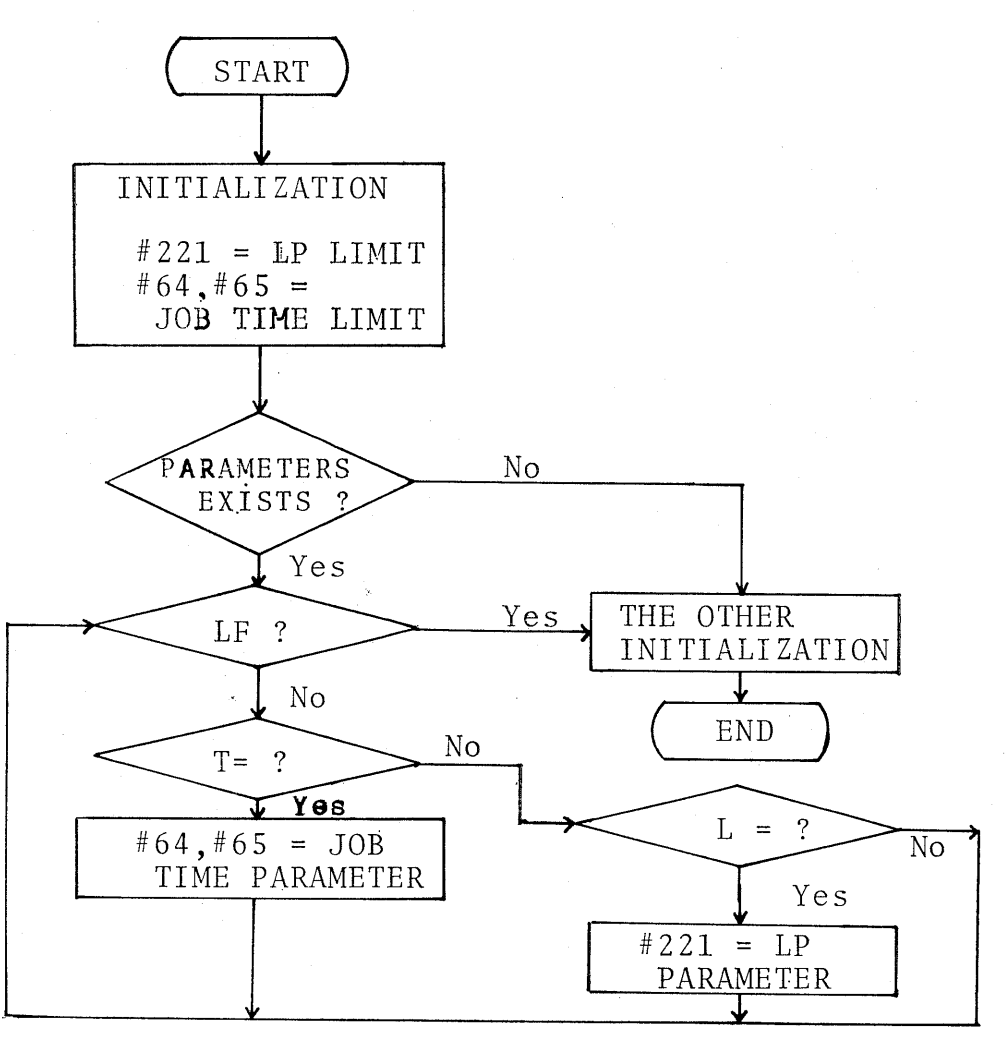

Fig,6 Flowchart for JOB Program.

う立場から運用する場合に要求される様々な問題点を 解決するために行なったが,オペレーションの自動化, 省力化にもつながつたと思われる.しかし,ハードウ ェアの制約からくる様々の制限により,思うようなシ ステムの改良,改造にまでは至らなかった.

### 参考文献

- 1) FACOM 270-20/30 MONITOR Ⅲ2/Ⅲ3 解説編
- 2) FACOM 270-20/30 MONITOR  $\mathbb{II}_2/\mathbb{II}_3$  仕様書
- 3) FACOM 270-20/30 MONITOR  $\mathbb{I}2/\mathbb{I}3$  操作 仕様書
- 4) FACOM 270-20/30 FASP 仕様書